## Names, Scope, and Bindings

Stephen A. Edwards

Columbia University

Fall 2008

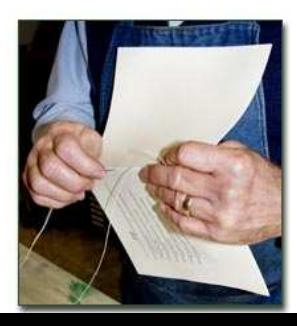

KO K K (D) K E K K E K (D) K K K K K K K K K

#### What's In a Name?

Name: way to refer to something else

variables, functions, namespaces, objects, types

```
if ( a < 3 ) {
  int bar = baz(a + 2);
 int a = 10;
}
```
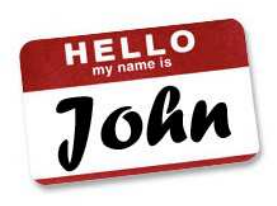

イロト (個) (ミ) (ミ) (ミ) ミーの女(や)

#### Names, Objects, and Bindings

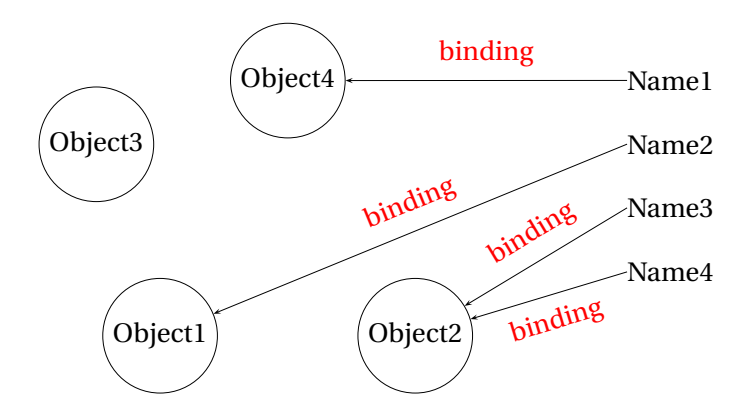

K ロ K (日) K 경 K (동) K 경 X (日) K (日) K (경 ) K 경 (日) K (日)

# Names, Objects, and Bindings

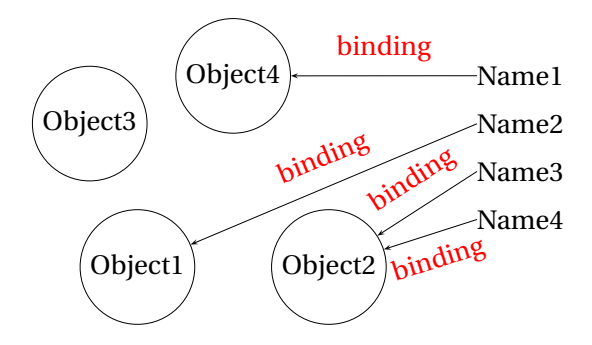

K ロ ▶ K @ ▶ K 할 ▶ K 할 ▶ | 할 | K 9 Q Q\*

When are objects created and destroyed?

When are names created and destroyed? When are bindings created and destroyed?

# Part I

# [Object Lifetimes](#page-4-0)

<span id="page-4-0"></span>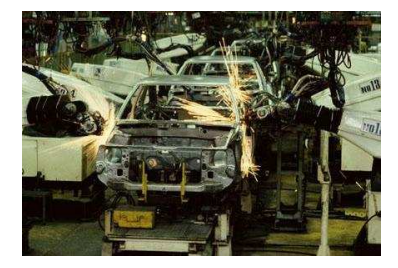

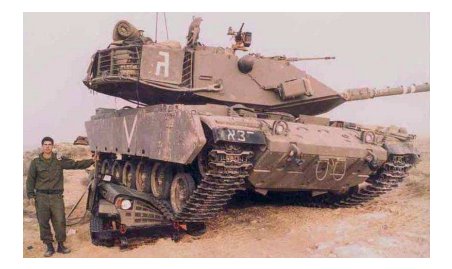

イロトメ 御 トメ 君 トメ 君 トー

重

 $299$ 

# Object Lifetimes

The objects considered here are regions in memory.

Three principal storage allocation mechanisms:

1. Static

Objects created when program is compliled, persists throughout run

2. Stack

Objects created/destroyed in last-in, first-out order. Usually associated with function calls.

3. Heap

Objects created/deleted in any order, possibly with automatic garbage collection.

# Static Objects

```
class Example {
 public static final int a = 3;
 public void hello() {
    System.out.println("Hello");
  }
}
```
Static class variable

Code for hello method

String constant "hello"

Information about Example class.

**ADD 4 FEX 4 EX 4 BY 4 DY 4 DY** 

# Static Objects

Advantages:

Zero-cost memory management

Often faster access (address a constant)

No out-of-memory danger

Disadvantages:

Size and number must be known beforehand

K ロ ▶ K @ ▶ K 할 ▶ K 할 ▶ 이 할 → 9 Q Q →

Wasteful if sharing is possible

Stack-Allocated Objects

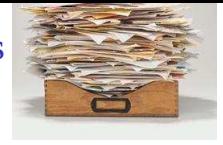

Natural for supporting recursion.

Idea: some objects persist from when a procedure is called to when it returns.

Naturally implemented with a stack: linear array of memory that grows and shrinks at only one boundary.

Each invocation of a procedure gets its own *frame* (*activation record*) where it stores its own local variables and bookkeeping information.

**KOD CONTRACT A FINITE** 

#### Activation Records

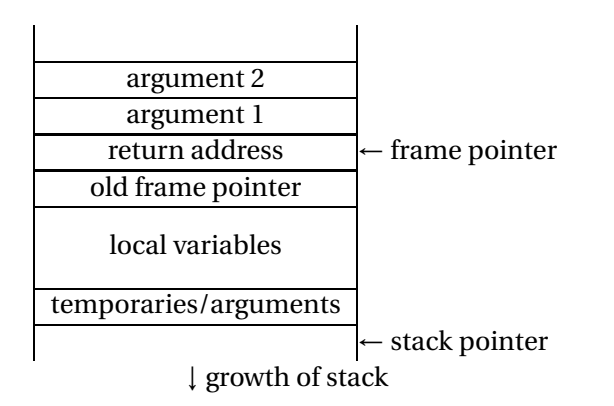

イロト (個) (ミ) (ミ) (ミ) ミーの女(や)

## Activation Records

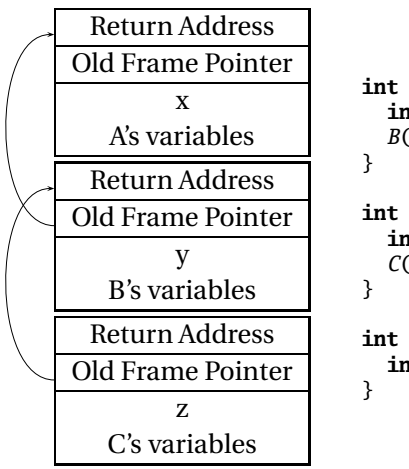

**int** A() { **int** x;  $B()$ ; **int** B() { **int** y;  $C()$ ; **int** C() { **int** z;

The FORTH language is stack-based. Very easy to implement cheaply on small processors.

**KORK ERKERKER KORA** 

The PostScript language is also stack-based.

Programs are written in Reverse Polish Notation:

```
2 \cdot 3 \cdot 4 \cdot 5 \cdot 4 ( . is print top-of-stack)
26 OK
```
# FORTH

```
: CHANGE 0
: QUARTERS 25 * +
: DIMES 10 * +
: NICKELS 5 * + ;<br>: PENNTES + :: PENNIES
: INTO 25 /MOD CR . ." QUARTERS"
       10 /MOD CR . ." DIMES"
        5 /MOD CR . ." NICKELS"
               CR . ." PENNIES" ;
CHANGE 3 QUARTERS 6 DIMES 10 NICKELS
112 PENNIES INTO
11 QUARTERS
2 DIMES
0 NICKELS
2 PENNIES
```
# FORTH

Definitions are stored on a stack. FORGET discards the given definition and all that came after.

**ADD 4 FEX 4 EX 4 BY 4 DY 4 DY** 

```
: FOO ." Stephen" ;
: BAR ." Nina" ;
: FOO ." Edwards" ;
FOO Edwards
BAR Nina
FORGET FOO ( Forgets most-recent FOO)
FOO Stephen
BAR Nina
FORGET FOO ( Forgets FOO and BAR)
FOO FOO ?
BAR BAR ?
```
Static works when you know everything beforehand and always need it.

Stack enables, but also requires, recursive behavior.

A *heap* is a region of memory where blocks can be allocated and deallocated in any order.

**K ロ K K @ K K 통 K K 통 W X X X X X X X 통 W Y Q Q Q** 

(These heaps are different than those in, e.g., heapsort)

#### Dynamic Storage Allocation in C

```
struct point {
   int x, y;
};
int play_with_points(int n)
{
  int i;
  struct point *points;
  points = malloc(n * sizeof(struct point));
  for ( i = 0 ; i < n ; i^{++} ) {
    points[i].x = random();points[i].y = random():}
  /* do something with the array */free(points);
}
```
**KORK EXTERNE DRAM** 

# Dynamic Storage Allocation

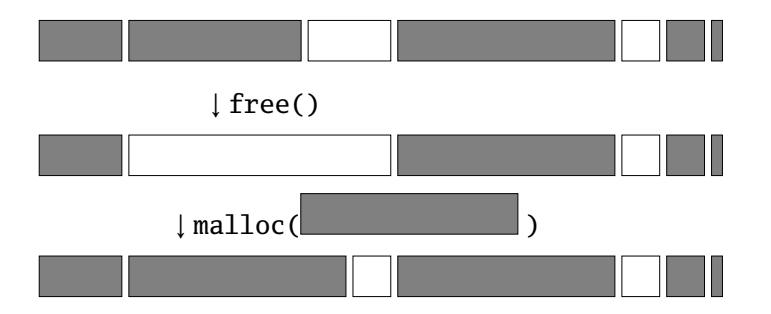

イロト (個) (ミ) (ミ) (ミ) ミーの女(や)

Dynamic Storage Allocation

Rules:

Each allocated block contiguous (no holes) Blocks stay fixed once allocated malloc() Find an area large enough for requested block Mark memory as allocated free()

K ロ ▶ K @ ▶ K 할 ▶ K 할 ▶ | 할 | K 9 Q Q\*

Mark the block as unallocated

# Simple Dynamic Storage Allocation

Maintaining information about free memory Simplest: Linked list The algorithm for locating a suitable block Simplest: First-fit The algorithm for freeing an allocated block Simplest: Coalesce adjacent free blocks

# Dynamic Storage Allocation

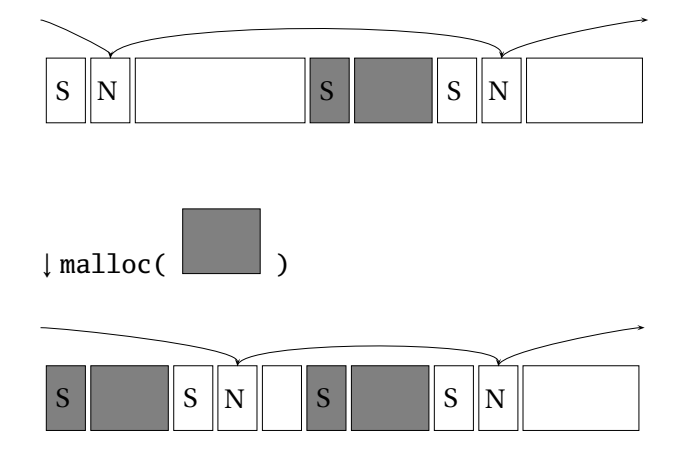

イロト (個) (ミ) (ミ) (ミ) ミーの女(や)

# Simple Dynamic Storage Allocation

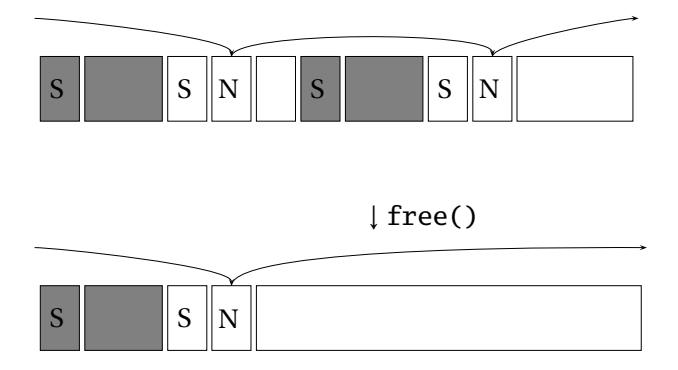

イロト (個) (ミ) (ミ) (ミ) ミーの女(や)

## Dynamic Storage Allocation

Many, many other approaches. Other "fit" algorithms Segregation of objects by size More clever data structures

Memory pools: Differently-managed heap areas Stack-based pool: only free whole pool at once Nice for build-once data structures Single-size-object pool: Fit, allocation, etc. much faster Good for object-oriented programs

## Fragmentation

# $m$ alloc( $\Box$ ) seven times give

free() four times gives

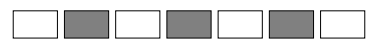

 $m$ alloc( $\Box$ )?

Need more memory; can't use fragmented memory.

K ロ ▶ K @ ▶ K 할 ▶ K 할 ▶ | 할 | K 9 Q Q\*

# Fragmentation and Handles

Standard CS solution: Add another layer of indirection.

Always reference memory through "handles."

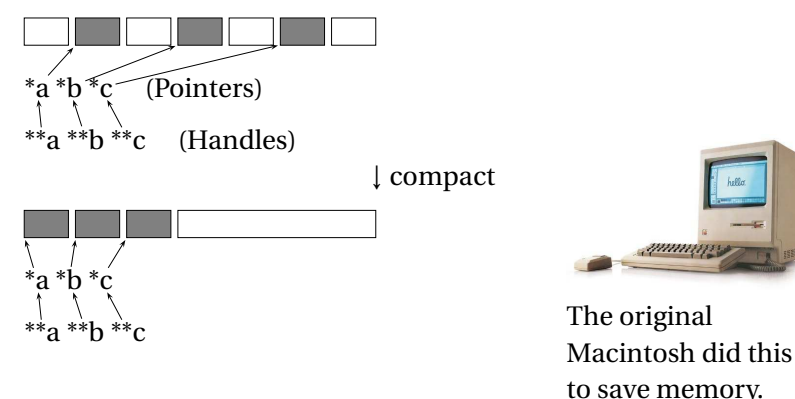

**KORK ERKERKER KORA** 

#### Automatic Garbage Collection

Remove the need for explicit deallocation.

System periodically identifies reachable memory and frees unreachable memory.

Reference counting one approach.

Mark-and-sweep another: cures fragmentation.

Used in Java, O'Caml, other functional languages, etc.

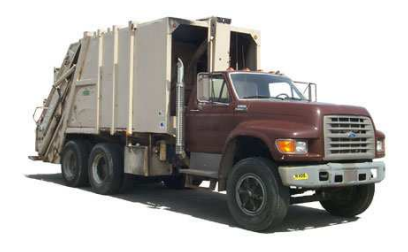

## Automatic Garbage Collection

Challenges:

How do you identify all reachable memory?

(Start from program variables, walk all data structures.)

Circular structures defy reference counting:

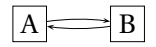

Neither is reachable, yet both have non-zero reference counts.

Garbage collectors often conservative: don't try to collect everything, just that which is definitely garbage.

# Part II

# [Scope](#page-27-0)

#### <span id="page-27-0"></span>When are names created, visible, and destroyed?

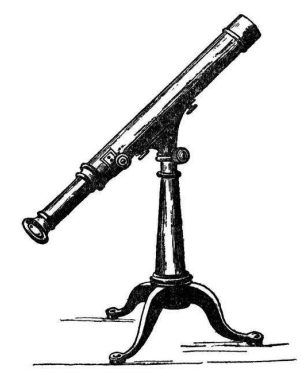

K ロ K (日) K 경 K (동) K 경 X (日) K (日) K (경 ) K 경 (日) K (日)

- The scope of a name is the textual region in the program in which the binding is active.
- Static scoping: active names only a function of program text.
- Dynamic scoping: active names a function of run-time behavior.

**K ロ K K @ K K 통 K K 통 W X X X X X X X 통 W Y Q Q Q** 

Scope is not necessary. Languages such as assembly have exactly one scope: the whole program.

Reason: Information hiding and modularity.

Goal of any language is to make the programmer's job simpler.

**KOD CONTRACT A FINITE** 

One way: keep things isolated.

Make each thing only affect a limited area.

Make it hard to break something far away.

## Basic Static Scope

Usually, a name begins life where it is declared and ends at the end of its block.

K ロ K (日) K 경 K (동) K 경 X (日) K (日) K (경 ) K 경 (日) K (日)

```
void foo()
{
```
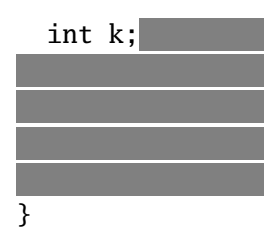

# Hiding a Definition

Nested scopes can hide earlier definitions, giving a hole.

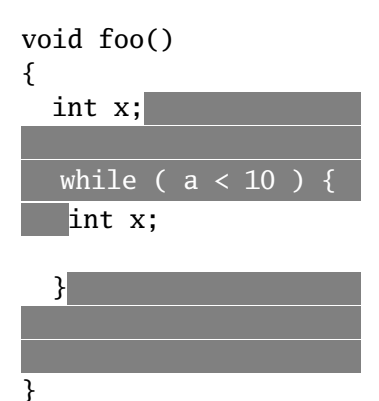

## Static Scoping in Java

```
public void example() {
  // x, y, z not visible
  int x;
  // x visible
  for ( int y = 1 ; y < 10 ; y++ ) {
   // x, y visible
    int z;
    // x, y, z visible
  }
 // x visible
}
```
イロト (個) (ミ) (ミ) (ミ) ミーの女(や)

#### Nested Subroutines in Pascal

```
procedure mergesort;
var N : integer;
  procedure split;
  var I : integer;
  begin
  ...
  end
  procedure merge;
  var J : integer;
  begin
  ...
  end
begin
...
end
```
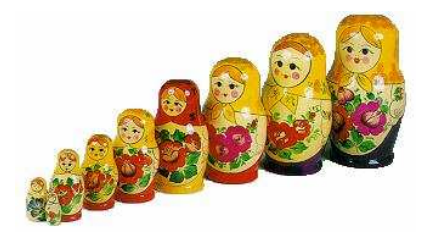

# Nested Subroutines in Pascal

```
procedure A;
  procedure B;
    procedure C;
    begin
     ...
    end
    procedure D;
    begin
    \mathcal{C}end
  begin
  D
  end
  procedure E;
  begin
  B
  end
begin
E
end
```
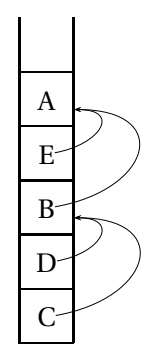

# Scope in O'Caml

The let construct defines scopes:

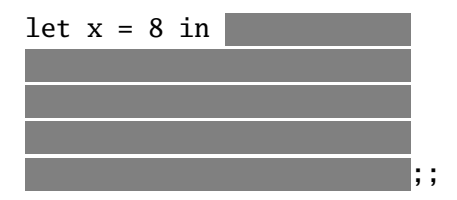

let rec extends the scope of the name into its definition, which is useful for recursive functions:

**KORK EXTERNE DRAM** 

```
let rec fib i =if i < 1 then 1 else
    fib (i - 1) + fib (i - 2)in
  fib 5 ;;
```
Scopes can nest to produce holes

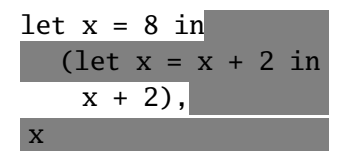

This returns the pair (12, 8).

# Scope in O'Caml

Mutual recursion requires the use of the and keyword:

K ロ ▶ K @ ▶ K 할 ▶ K 할 ▶ 이 할 → 9 Q Q →

let rec fac  $n =$ if  $n < 2$  then 1 else  $n *$  fac1 n and fac1  $n =$  fac  $(n - 1)$ in fac 5 ;;

# Nested Functions in O'Caml

Static (lexical) scope like Pascal

K ロ K (日) K 경 K (동) K 경 X (日) K (日) K (경 ) K 경 (日) K (日)

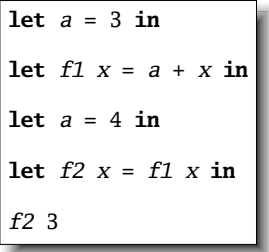

# Dynamic Definitions in TeX

```
% \x, \forall y \text{ undefined}{
  % \ x, \ \ y undefined
  \det \chi 1
  % \ x defined, \ y undefined\intifnum \{a < 5\det \vee 2
  \fi
  % \x defined, \y may be undefined
}
% \x, \y undefined
```
## Static vs. Dynamic Scope

```
program example;
var a : integer; (* Outer a *)
  procedure seta;
  begin
    a := 1 (* Which a does this change? *)
  end
  procedure locala;
  var a : integer; (* Inner a *)
  begin
    seta
  end
begin
  a := 2;
  if (readln() = 'b')
    locala
  else
    seta;
  writeln(a)
end
```
Most languages now use static scoping. Easier to understand, harder to break programs. Advantage of dynamic scoping: ability to change environment. A way to surreptitiously pass additional parameters.

# Application of Dynamic Scoping

```
program messages;
var message : string;
  procedure complain;
 begin
    writeln(message);
 end
  procedure problem1;
  var message : string;
 begin
    message := 'Out of memory';
    complain
  end
  procedure problem2;
  var message : string;
  begin
    message := 'Out of time';
    complain
  end
```
**ADD 4 FEX 4 EX 4 BY 4 DY 4 DY** 

Languages such as C, C++, and Pascal require *forward declarations* for mutually-recursive references.

**int** foo(**void**); **int** bar() { ... foo(); ... } **int** foo() { ... bar(); ... }

Partial side-effect of compiler implementations. Allows single-pass compilation.

**KOLKALASKASK STAAR** 

## Open vs. Closed Scopes

An *open scope* begins life including the symbols in its outer scope.

**KORK EXTERNE DRAM** 

Example: blocks in Java

```
{
  int x;
 for (;;) {
   /* x visible here */
  }
}
```
A *closed scope* begins life devoid of symbols.

Example: structures in C.

```
struct foo {
  int x;
  float y;
}
```
## Part III

# [Overloading](#page-45-0)

<span id="page-45-0"></span>What if there is more than one object for a name?

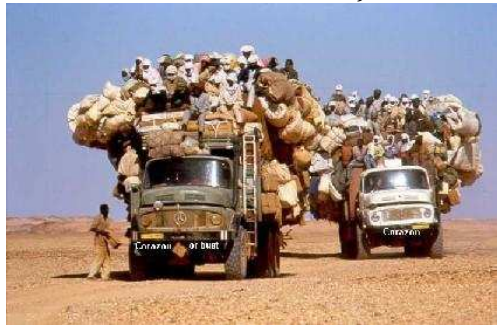

K ロ K (日) K 경 K (동) K 경 X (日) K (日) K (경 ) K 경 (日) K (日)

# Overloading versus Aliases

Overloading: two objects, one name

Alias: one object, two names

In  $C_{++}$ ,

```
int foo(int x) { ... }
int foo(float x) { ... } // foo overloaded
void bar()
{
 int x, *y;
  y = \&x; // Two names for x: x and *y
}
```
# Examples of Overloading

#### Most languages overload arithmetic operators:

1 + 2 // Integer operation 3.1415 + 3e-4 // Floating-point operation

#### Resolved by checking the *type* of the operands.

Context must provide enough hints to resolve the ambiguity.

KID K@ KKEX KEX E 1090

#### Function Name Overloading

C++ and Java allow functions/methods to be overloaded.

```
int foo();
int foo(int a); // OK: different # of args
float foo(); // Error: only return typeint foo(float a); // OK: different arg types
```
Useful when doing the same thing many different ways:

**ADD 4 FEX 4 EX 4 BY 4 DY 4 DY** 

```
int add(int a, int b);
float add(float a, float b);
```

```
void print(int a);
void print(float a);
void print(char *s);
```
# Function Overloading in C++

Complex rules because of *promotions*:

```
int i;
long int l;
1 + i
```
Integer promoted to long integer to do addition.

3.14159 + 2

Integer is promoted to double; addition is done as double.

**KORKARYKERKE PORCH** 

# Function Overloading in C++

- 1. Match trying trivial conversions int a[] to int \*a, *T* to *const T*, etc.
- 2. Match trying promotions bool to int, float to double, etc.
- 3. Match using standard conversions int to double, double to int
- 4. Match using user-defined conversions operator int() const { return v; }
- 5. Match using the elipsis ...

Two matches at the same (lowest) level is ambiguous.

K ロ ▶ K @ ▶ K 할 ▶ K 할 ▶ | 할 | K 9 Q Q\*

#### Part IV

# [Symbol Tables](#page-51-0)

#### <span id="page-51-0"></span>How does a compiler implement scope rules?

**K ロ K K @ K K 통 K K 통 X 동 X Y Q Q @** 

Basic mechanism for relating symbols to their definitions in a compiler.

Eventually need to know many things about a symbol:

 $\blacktriangleright$  Whether it is defined in the current scope. "Undefined symbol"

- $\triangleright$  Whether its defined type matches its use. 1 + "hello"
- $\triangleright$  Where its object is stored (statically allocated, on stack).

Implemented as a collection of dictionaries in which each symbol is placed.

Two operations: insert adds a binding to a table and lookup locates the binding for a name.

**K ロ K K @ K K 통 K K 통 W X X X X X X X 통 W Y Q Q Q** 

Symbol tables are created and filled, but never destroyed.

There are three namespaces in the Tiger functional language:

K ロ ▶ K @ ▶ K 할 ▶ K 할 ▶ 이 할 → 9 Q Q →

- $\blacktriangleright$  functions and variables
- $\blacktriangleright$  types
- $\blacktriangleright$  record names

How many namespaces are there in Java?

How many namespaces are there in your language?

# Symbol Tables in Tiger

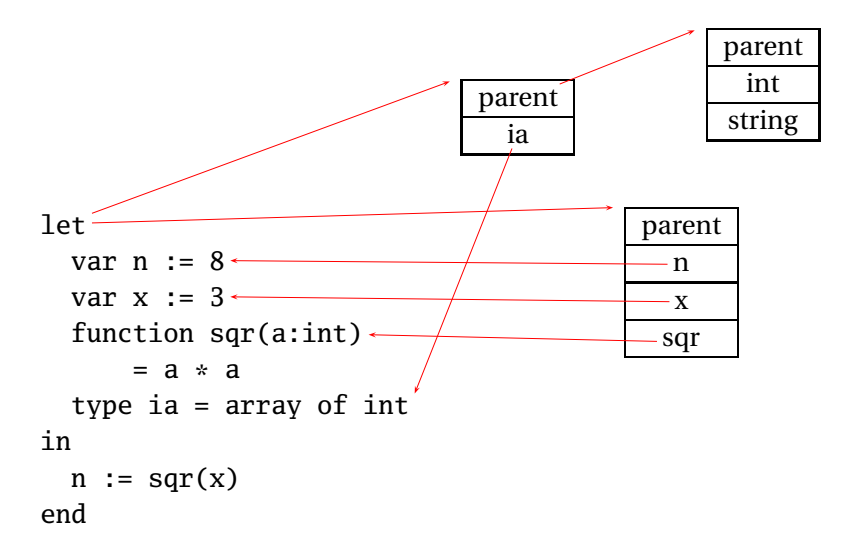

# Implementing Symbol Tables

Many different ways:

- $\blacktriangleright$  linked-list
- $\blacktriangleright$  hash table
- $\blacktriangleright$  binary tree

Hash tables are faster, but linked lists are good enough for simple compilers.

Basic operation is to find the entry for a given symbol. In many implementation, each symbol table is a scope. Each symbol table has a pointer to its parent scope. Lookup: if symbol in current table, return it, otherwise look in parent.

**K ロ K K @ K K 통 K K 통 W X X X X X X X 통 W Y Q Q Q** 

Main application of symbol tables.

- A taste of things to come:
- Enter each declaration into its symbol table.

Check that each symbol used is actually defined in the symbol table.

K ロ ▶ K @ ▶ K 할 ▶ K 할 ▶ 이 할 → 9 Q Q →

Check its type... (next time)

#### Part V

# [Binding Time](#page-59-0)

#### <span id="page-59-0"></span>When are bindings created and destroyed?

# Binding Time

When a name is connected to an object.

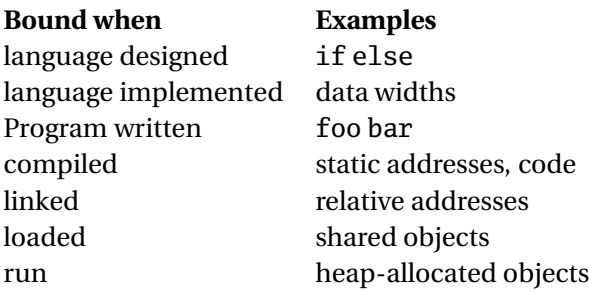

**K ロ K K @ K K 통 K K 통 W X X X X X X X 통 W Y Q Q Q** 

# Binding Time and Efficiency

Earlier binding time  $\Rightarrow$  more efficiency, less flexibility

Compiled code more efficient than interpreted because most decisions about what to execute made beforehand.

```
switch (statement) {
case add:
   r = a + b:
   break;
case sub:
   r = a - b;
   break;
/* ... */
}
```

```
add %o1, %o2, %o3
```
# Binding Time and Efficiency

#### Dynamic method dispatch in OO languages:

**ADD 4 FEX 4 EX 4 BY 4 DY 4 DY** 

```
class Box : Shape {
 public void draw() { ... }
}
class Circle : Shape {
 public void draw() { ... }
}
Shape s;
s.draw(); /* Bound at run time */
```
Interpreters better if language has the ability to create new programs on-the-fly.

Example: Ousterhout's Tcl language.

Scripting language originally interpreted, later byte-compiled.

**KORKARYKERKE PORCH** 

Everything's a string.

**set** a 1 **set** b 2 **puts** "\$a + \$b = [expr \$a + \$b]"

# Binding Time and Efficiency

Tcl's eval runs its argument as a command.

Can be used to build new control structures.

**ADD 4 FEX 4 EX 4 BY 4 DY 4 DY** 

```
proc ifforall {list pred ifstmt} {
  foreach i $list {
    if [expr $pred] { eval $ifstmt }
  }
}
ifforall \{0 \ 1 \ 2\} \{\$i \ %\ 2 == 0\} \{puts "$i even"
}
0 even
2 even
```
#### Part VI

# [Binding Reference Environments](#page-65-0)

<span id="page-65-0"></span>What happens when you take a snapshot of a subroutine?

#### References to Subroutines

```
In many languages, you can create a reference to a subroutine and
call it later. E.g., in C,
int foo(int x, int y) { /* ... */ }
void bar()
{
  int (*f)(\text{int}, \text{int}) = foo;(*f)(2, 3); /* invoke foo */
}
```
**KORK EXTERNS ORA** 

Where does its environment come from?

#### References to Subroutines

C is simple: no function nesting; only environment is the omnipresent global one. But what if there were?

```
typedef int (*ifunc)();
ifunc foo() {
  int a = 1;
  int bar() { return a; } /* this is not C \neq/
 return bar;
}
int main() {
  ifunc f = foo(); /* returns bar */
 return (*f)(; /* call bar. a? */
}
```